Martin Budaj METAPOST nielen na nakreslenie loga

*Zpravodaj Československého sdružení uživatelů TeXu*, Vol. 9 (1999), No. 4, 195–201

Persistent URL: <http://dml.cz/dmlcz/149859>

#### **Terms of use:**

© Československé sdružení uživatelů TeXu, 1999

Institute of Mathematics of the Czech Academy of Sciences provides access to digitized documents strictly for personal use. Each copy of any part of this document must contain these *Terms of use*.

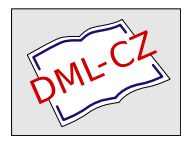

[This document has been digitized, optimized for electronic delivery](http://dml.cz) and stamped with digital signature within the project *DML-CZ: The Czech Digital Mathematics Library* http://dml.cz

- 3. Při ladění není možné mít otevřený destilovaný soubor v prohlížeči, protože dochází ke kolizi při zápisu.
- 4. Vkládáme-li do dokumentu EPS soubory, je lepší ASCII formát oproti binárnímu z hlediska editace postscriptového souboru.

#### Literatura

- 1. Adobe Developer Support pdfmark Reference Manual Technical Note #5150. Dokumentace k programu Acrobat Distiller.
- 2. Adobe Systems Incorporated Portable Document Format Reference  $Manual - Version 1.3. ftp.add.$

Martin Černý cernym@fcmail.com

# METAPOST nielen na nakreslenie loga MARTIN BUDAJ

Doposiaľ bolo publikovaných niekoľko článkov o METAPOSTe a jeho využití pri kreslení grafov či technických ilustrácií – viď napr. [1]. Jeho charakter (textový súbor ako vstup, veľká presnosť technického kreslenia, otvorenosť celého systému a dobrá spolupráca s inými programami) ho však predurčuje aj pre použitie v omnoho rozsiahlejších projektoch.

Príkladom aj inšpiráciou pre podobné projekty môže byť  $\vartheta$ ηρίον<sup>1</sup> (autori S. Mudrák a M. Budaj) [2], kolekcia programov na spracovanie meračských dát z jaskýň. Jedným z výstupov programu je 2D mapa generovaná pomocou META- POSTu. Základným problémom bola požiadavka, aby väčšina dát bola viazaná relatívne k meračským bodom. Sú to jediné body, ktorých súradnice (odhliadnúc od chyby merania) poznáme. Poloha stien, kameňov a všetkých ostatných objektov je známa, až keď je známa poloha meračských bodov. Relatívna väzba sa stráca okamžite po nakreslení mapyrukou alebo (bežne používaným) naklikaním v niektorom grafickom programe – pre porovnanie skúste nadefinovať relatívne súradnice v programoch ako Illustrator alebo AutoCAD. Pri relatívnej väzbe dát k meračským bodom je možné bez námahy vygenerovať novú mapu, ak sa

<sup>&</sup>lt;sup>1</sup>čítaj thēríon; slovo pochádza z gréčtiny

upresnia polohy meračských bodov. Pri rozsiahlych jaskynných systémoch môže zmena polohydosiahnuť rádovo metre. Priložené obrázkynázorne ilustrujú flexibilnosť tohto prístupu – zdrojové textysa líšia v jedinom príkaze, ktorý spojí dva meračské body(bodysú označené krúžkom s čiarkami v smere merania) do jedného.

Samozrejme, možné uplatnenie nového prístupu nie je len v speleokartografii. Čo napríklad 2D animácie – môžeme vygenerovať sériu obrázkov so zmenou niekoľkých súradníc bodov a parametrov, pričom uvedieme do pohybu komplikované objekty...

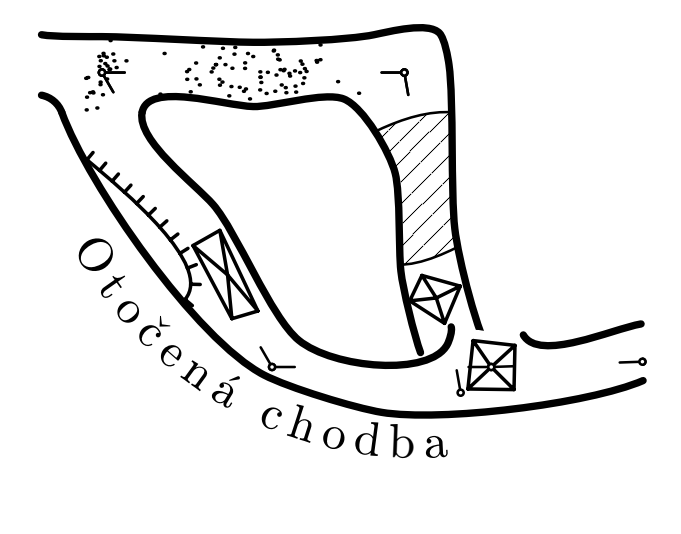

Princíp činnosti programu je naznačený v niekoľkých bodoch:

- 1. vstupom je textový súbor, v ktorom sú dáta viazané relatívne
- 2. dáta sú spracované do súboru s absolútnymi súradnicami pomocou programov v jazykoch C a Perl
- 3. z tohto súboru sú rôznymi filtrami generované vstupné súbory pre META- POST, 3D vizualizačný program, T<sub>EX</sub> či SQL databázu
- 4. ďalším skriptom sú výstupné obrázky METAPOSTu modifikované do výslednej podoby.

METAPOST prináša aj ďalšie META-vlastnosti: nezávislosť na značkovom kľúči (je to vec definícií METAPOSTu) ako aj možnosť nelineárnej zmenyveľkosti písma, hrúbkyčiar či hustotyšrafovania pri lineárnej zmene mierky.

Rozsiahlyprojekt prináša aj rozsiahle problémy. V nasledovných odsekoch je naznačená možnosť riešenia niektorých z nich.

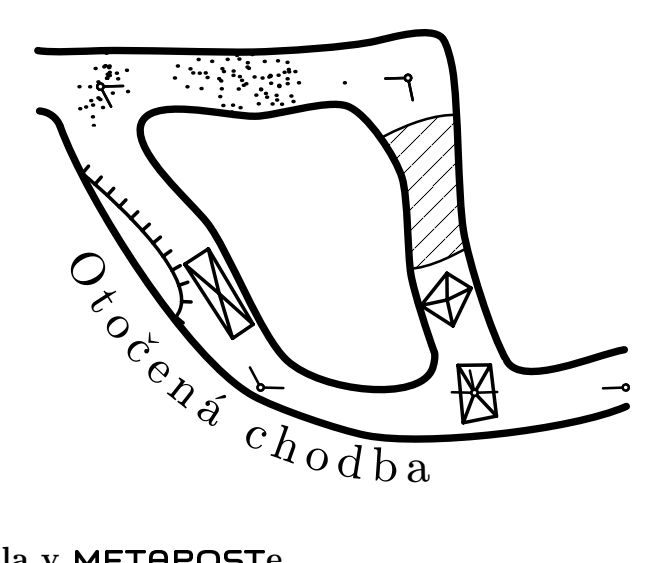

#### Veľké čísla v METAPOSTe

Limitácia číselných premenných hodnotou 4096 známa z METAFONTu je odstránená po nastavení warningcheck: = 0; vtedy je limitnou hodnotou 32768.

Ak používame v EPS obrázkoch veľké súradnice, hoci obrázkymajú bežnú veľkosť, je potrebné upraviť makrá na vkladanie EPS súborov do T<sub>EXU</sub> (bežne epsf.tex) tak, abyna uloženie súradníc BoundingBoxu používali registre typu  $\langle count \rangle$ a až rozdiel súradníc, teda rozmery obrázku, vložili do registra typu  $\langle \emph{dimen} \rangle.$ Veľmi jednoduchý príklad takého makra je možné nájsť v [2].

#### Veľké obrázky

Mapyčasto dosahujú rozmeryniekoľko metrov a obsahujú tisíce čiar a bodov. Kapacita pamäte METAPOSTu neumožňuje priame spracovanie tak veľkých obrázkov. Meračské dáta sú teda už vo vstupnom súbore rozdelené na bloky; každý s takým množstvom dát, abybol METAPOST schopný spracovať jeden blok ako jeden obrázok. Výstupom je teda množstvo čiastkových, chaotickysa prekrývajúcich EPS obrázkov. Tieto sú načítané Perlovským skriptom, ktorý podľa nastavenej veľkosti výstupného mapového listu vyberie pre každý mapový list EPS súbory, ktoré doň zasahujú (BBox informácia), dekóduje informácie o fontoch použitých v každom súbore, spojí PostScriptové dáta do jedného súboru a vygeneruje novú hlavičku. Ak blok (tj. EPS súbor z METAPOSTu) zasahuje do viacerých mapových listov, dáta sa opakujú; avšak pri rozumnej voľbe blokov a mapových listov je to zanedbateľné duplikovanie informácií.

#### Fonty v EPS obrázkoch

METAPOST umožňuje generovať dva typy EPS súborov – štruktúrované (použiteľné aj v iných grafických programoch, vyžaduje nastavenie prologues:=1) a neštruktúrované (prologues:=0, default). Pri nastavení prologues:=0 zapisuje METAPOST do hlavičkyobrázku, ktoré znakyz ktorého fontu sa v obrázku používajú. Tento typ EPS súborov je použiteľný v TEXovských dokumentoch pri použití dvips a následne prehliadača PostScriptu. Je možné použiť bitmapové (.pk) aj PostScriptové fonty. Pri pokuse zobraziť takýto obrázok priamo – bez prekladu cez dvips – vyhlási interpréter PostScriptu chybu.

Ak použijeme prologues:=1, dostávame obrázok priamo zobraziteľný prehliadačom PostScriptu. Vyžaduje však používanie jedine PostScriptových fontov. (Fontysa do obrázku nevkladajú, je ich treba mať nainštalované v systéme. Ak potrebujeme nutne obrázok, ktorý byobsahoval fonty, je možné vložiť súbor s PostScriptovým fontom – ručne v textovom editore alebo na tento účel napísaným skriptom – do hlavičky EPS súboru; interpréter PostScriptu takýto font takisto načíta.) V tomto prípade METAPOST nezapisuje do hlavičky informácie o používaných znakoch, takže pri spracovaní cez dvips je potrebné nastaviť, aby bol do výsledného súboru vložený celý font.

#### Prístup k niektorým funkciám PostScriptu

METAPOST neumožňuje napríklad používanie vzoriek (patterns, slúžia na vy plnenie ohraničenej plochy pravidalne sa opakujúcim vzorom). Nie je to neriešiteľný problém; možný prístup ukazuje balík mpattern P. Boleka dostupný v archíve CTAN, ktorý bol použitý aj na šrafovanie jazierok v predchádzajúcich obrázkoch.

## Rozšírenia jazyka

Od verzie 0.60 umožňuje METAPOST priamu komunikáciu so súbormi pomocou operátora readfrom filename a príkazu write string to filename. Ďalšie užitočné vylepšenia je možné nájsť v [3].

## Rozbor jedného z makier

Z množstva makier, ktoré bolo pre kreslenie máp potrebné napísať, má širšiu oblasť použitia napríklad makro pre písanie textov pozdĺž ľubovoľnej krivky.

Nehodí sa síce pre použitie v texte knihyči časopisu, o to skôr však pri kreslení obrázkov alebo návrhu pečiatkyči loga.

```
picture pict[];
\textbf{pair} \overline{zz}\left\| \cdot \right\|string ch, Strutstring;
Strutstring = "C";
\mathbf{def} \,\, Freetext{ext}(\mathbf{expr} \,\, String, \,Path, \, Font, \, Scale) =l := length String; \% počet znakov reťazca
     pict_0 := String infont Font scaled Scale;
     strl := \text{spart}(\text{lrcorner } pict_0- llcorner  pict_0); % skutočná dĺžka reťazca
     path := \mathbf{archength} \ Path;delta := (pathl - strl)/(l-1); % rozostupy medzi znakmi
     cas := 0;for i = 0 upto (l-1):
          ch :=substring(i, i + 1) of String;
          pict_0 := ch infont Font scaled Scale;
          charwidth := xpart(lrcorner pict_0- llcorner pict_0); % šírka znaku
          if ASCII(ch) \neq 32:
               zz_1 := \text{lrcorner } pict_0;addto pict_0 also Strutstring infont Font scaled Scale;
               zz_2 := llcorner pict_0;zz_3 := ulcorner pict_0;pict_1 := ch infont Font scaled Scale;
               setbounds pict_1to
                    zz_2 -- (xpart zz_1, ypart zz_2) --
                    (xpart zz<sub>1</sub>, ypart zz<sub>3</sub>) -- zz<sub>3</sub> -- cycle;cas := cas + charwidth/2;t := arctime cas of Path;
               label(pict<sub>1</sub> rotated (angle direction t of Path),<br>point t of Path);<br>%
                                                                   % vysádzanie znaku
          else:
               \cos := \cos + \text{charwidth}/2; % medzeru preskakujeme
          fi;
               cas := cas + charwidth/2 + delta;endfor;
```
enddef;

Makro musí riešiť dva hlavné problémy: pohyb pozdĺž krivky a sádzanie jednotlivých znakov. Oproti METAFONTu situáciu veľmi uľahčujú nové operátory

arclength a arctime, ktoré počítajú so skutočnou dĺžkou krivky. (Ako komplikovane bolo treba riešiť pohyb pozdĺž krivky v METAFONTe, je vidieť napríklad v [4, str. 49–51].)

Najprv je teda potrebné zistiť počet znakov reťazca, dĺžku krivkya dĺžku, na akú bybol reťazec vysádzaný štandardnou metódou. Rozdiel týchto dĺžok sa rovnomerne rozdelí medzi znaky. Avšak miesta, na ktorých budú znaky umiestnené, nemôžeme po krivke rozmiestniť v pravidelných intervaloch, pretože každý znak môže mať inú šírku.

Dostávame sa k druhému problému: sadzba jednotlivých znakov (pomocou príkazu label). Pretože každý znak je otočený v smere dotyčnice ku krivke v bode, na ktorom znak leží, je nevyhnutné spomedzi všetkých typov zarovnania, ktoré nám label poskytuje, vybrať zarovnanie na stred. Znaky však majú rôznu výšku a toto centrovanie byich rôzne poposúvalo. Je teda potrebné, aby všetkyznakymali zdanlivo rovnakú výšku. To umožňuje malý trik, keď sa do pomocnej premennej uloží znak aj reťazec, ktorý obsahuje znakyzasahujúce najvyššie a najhlbšie od účiaria. Je to niečo ako \strut v TEXu s tým rozdielom, že nemá nulovú šírku. Pre fontyv kódovaní Latin 2 je použitý reťazec "(Č". Do ďalšieho pomocného obrázka sa opäť uloží sádzaný znak; ponechá sa mu jeho šírka, avšak pomocou setbounds sa zmení jeho výška na výšku predchádzajúceho pomocného obrázka s reťazcom "(Č".

Teraz ostáva už iba nájsť vhodné miesto krivkya pomocou label znaky (každý z nich už s jednotnou výškou a správne otočený) vysádzať.

Použitie je veľmi jednoduché. Po zadefinovaní makra stačí napísať nasledovných niekoľko riadkov

 $begin{aligned} \n\textbf{begin}f(t);\n\end{aligned}$  $path P$  $P = (20, 20)$  . .  $(150, 70)$  . .  $(210, 35)$  . .  $(280, 50)$ ;  $Freetext{("Text pozd1ž Ľubovol'nej krivky", P, "csr10", 2)};$ draw P withcolor  $0.5 * black$ ;  $\%$  znázorníme aj krivku endfig;

abysme dostali efektný výsledok:

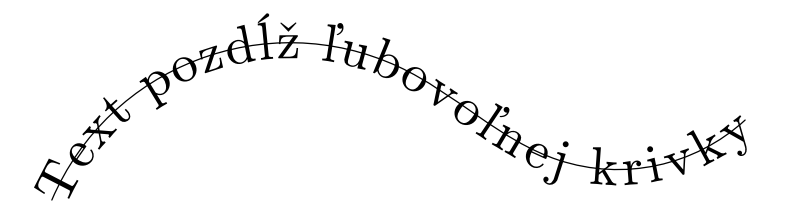

## Odkazy

- [1] L. Dobiáš: Začínáme s METAPOSTem aneb Udělejte si vlastní logo. Zpravodaj Československého sdružení uživatelů TEXu, 8 (3–4), 167–175 (1998), R. Špalek: METAPOST. Zpravodaj Československého sdružení uživatelů TEXu, 8 (3–4), 175–218 (1998).
- [2] <http://therion.homepage.com>
- [3] <http://plan9.bell-labs.com/cm/cs/who/hobby/mphist.html>
- [4] P. Šedivý, M. Brož, J. Gřondilová, M. Píše, K. Houfek: Kreslíme *META*-*FONT*em. Zpravodaj Československého sdružení uživatelů TEXu, 8 (1), 1–63 (1998).

Martin Budaj Martin.Budaj@st.fmph.uniba.sk

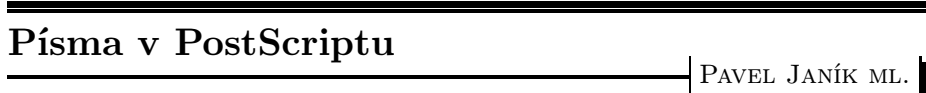

V tomto článku bude nastíněn význam jazyka PostScript pro počítačovou sazbu a formáty písem použitelné v PostScriptu. Popíšeme si také reprezentaci fontu v postscriptovém interpretu a odlišné položkyve slovníku fontu pro různé formáty písem. Hlavní důraz bude kladen na formáty Type 3 a Type 1.

## Jazyk PostScript

PostScript je jazyk pro popis stránky. Je to interpretovaný programovací jazyk, který obsahuje dostatečné prostředky pro kompletní popis tiskového materiálu, použitých barev a fontů. Vznikl v roce 1985, kdy společnost Adobe Incorporated tento jazyk otevřela i pro odbornou veřejnost (některé prameny uvádějí vznik v roce 1982 [2]). V té době bylo velmi obtížné sdílet dokumenty případně připravovat podkladypro tiskárny. Každá tiskárna totiž používala proprietární formát a dokonce i fontyspecifické pro daný typ tiskárny. V těchto podmínkách bylo téměř nemožné vyměňovat dokumenty, a tak byl formát PostScript, který je nezávislý na rozlišení výstupního zařízení, přijat přívětivě i odbornou veřejností. V roce 1985 byly uvedeny i první produkty obsahující tzv. postscriptový interpret. Tiskárny Apple LaserWriter obsahovaly vestavěný interpret jazyka PostScript.